## Link PACER to NextGen CM/ECF

## **Procedure**

NOTE: This process cannot be completed until the U.S. District Court, Eastern District of Arkansas upgraded to NextGen CM/ECF on February 24, 2020.

Prior to filing in, or using, NextGen for the first time you must link your upgraded PACER account to your U.S. District Court Eastern District of Arkansas CM/ECF (filing) account. This is a one-time procedure. After linking your accounts, you will use your PACER account for all filing and viewing access to the court. This is referred to as your "Central Sign-On account".

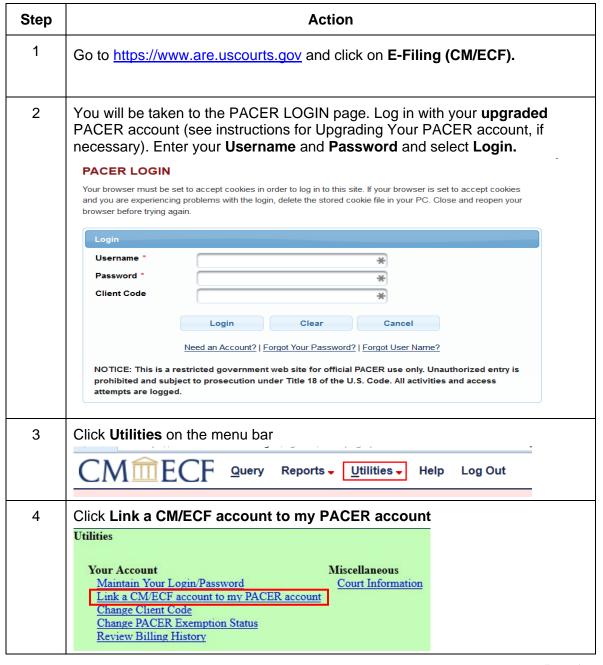

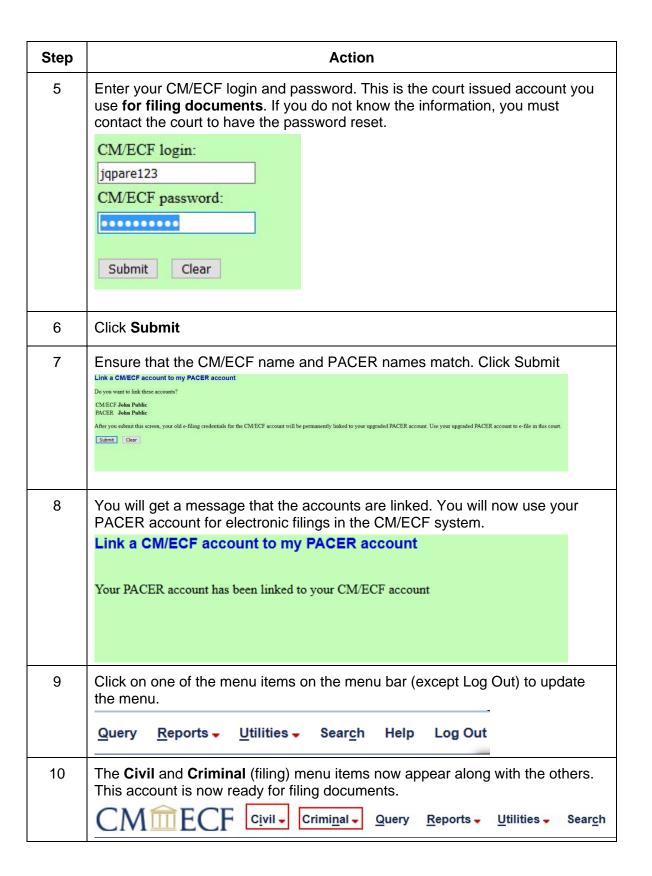